# **Enhancing High Availability in the Context of OpenStack**

Qiming Teng

tengqim@cn.ibm.com IBM Research

OpenStack Summit **May 12-16, 2014**  Atlanta, Georgia

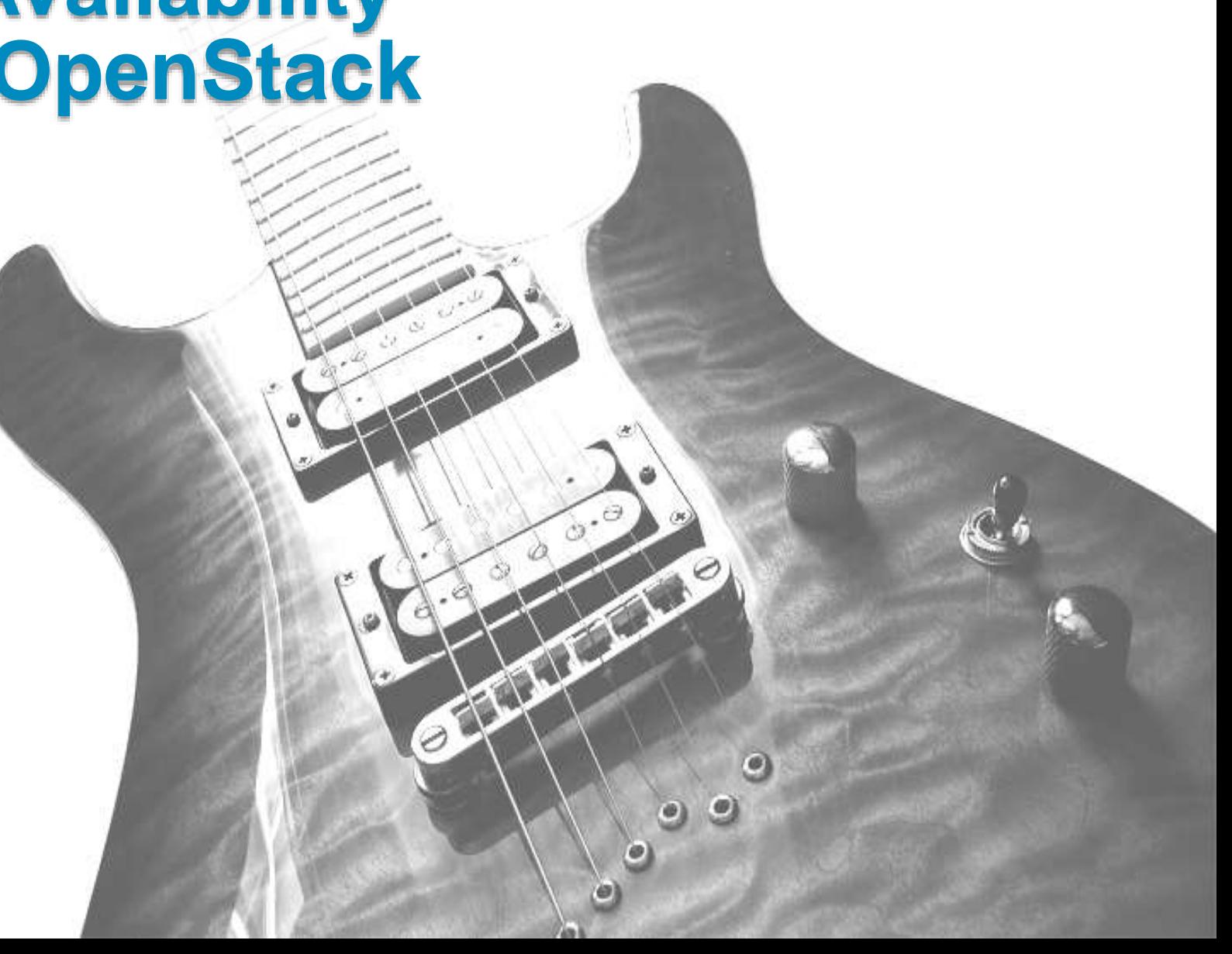

**IEM &** 

### Agenda

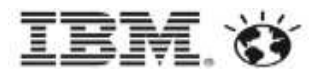

- **High Availability (HA) Overview**
- **Four Types of HA in OpenStack**
- **OpenStack HA**
- VM/Application HA Options
	- ‒ VM/App HA Orchestrated
	- Open Questions
- **HA as a Service?**

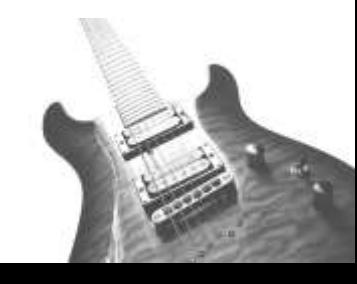

# High Availability Overview

#### Why HA?

- Single system
	- Hardware failures
	- Hypervisor defects
	- OS (host/guest) crashes
	- Application bugs
- ‒ In cloud
	- Shared, virtualized storage
	- Shared, virtualized network

#### **Use cases**

- ‒ Server consolidation in private cloud
- Selling point for public cloud
- ‒ Ease of management
	- Planned/unplanned downtime
- ‒ (potentially) a user consumable service

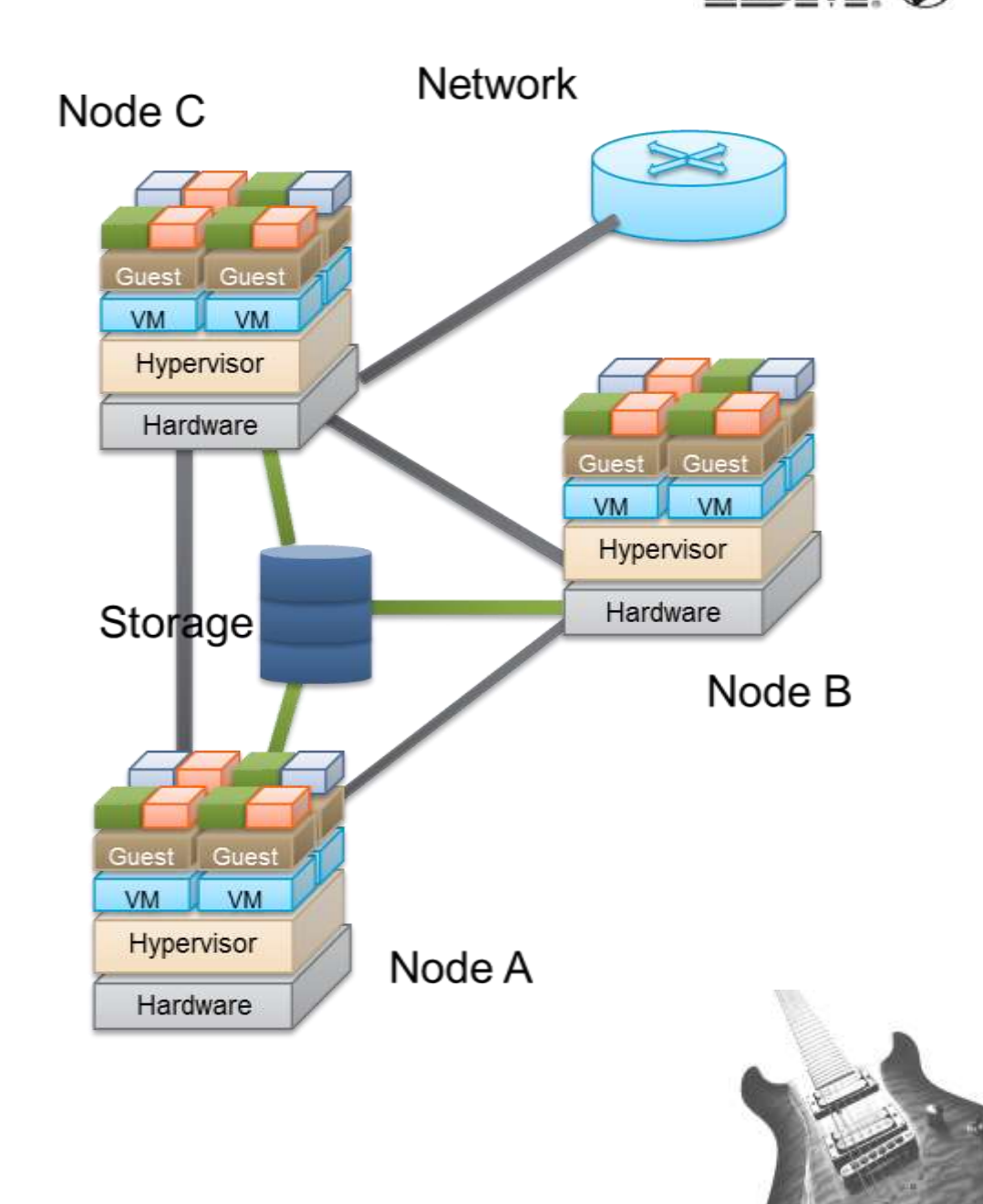

# How to Achieve HA?

#### **Three Technologies**

- Redundancy
	- Capacity Planning
	- Cost
- ‒ Detection
	- Watchdog
	- Heartbeat messages
- ‒ Recovery
	- Transparency
	- Data consistency
	- Interruption time
- **Implications** 
	- ‒ Automatic
	- ‒ Autonomous

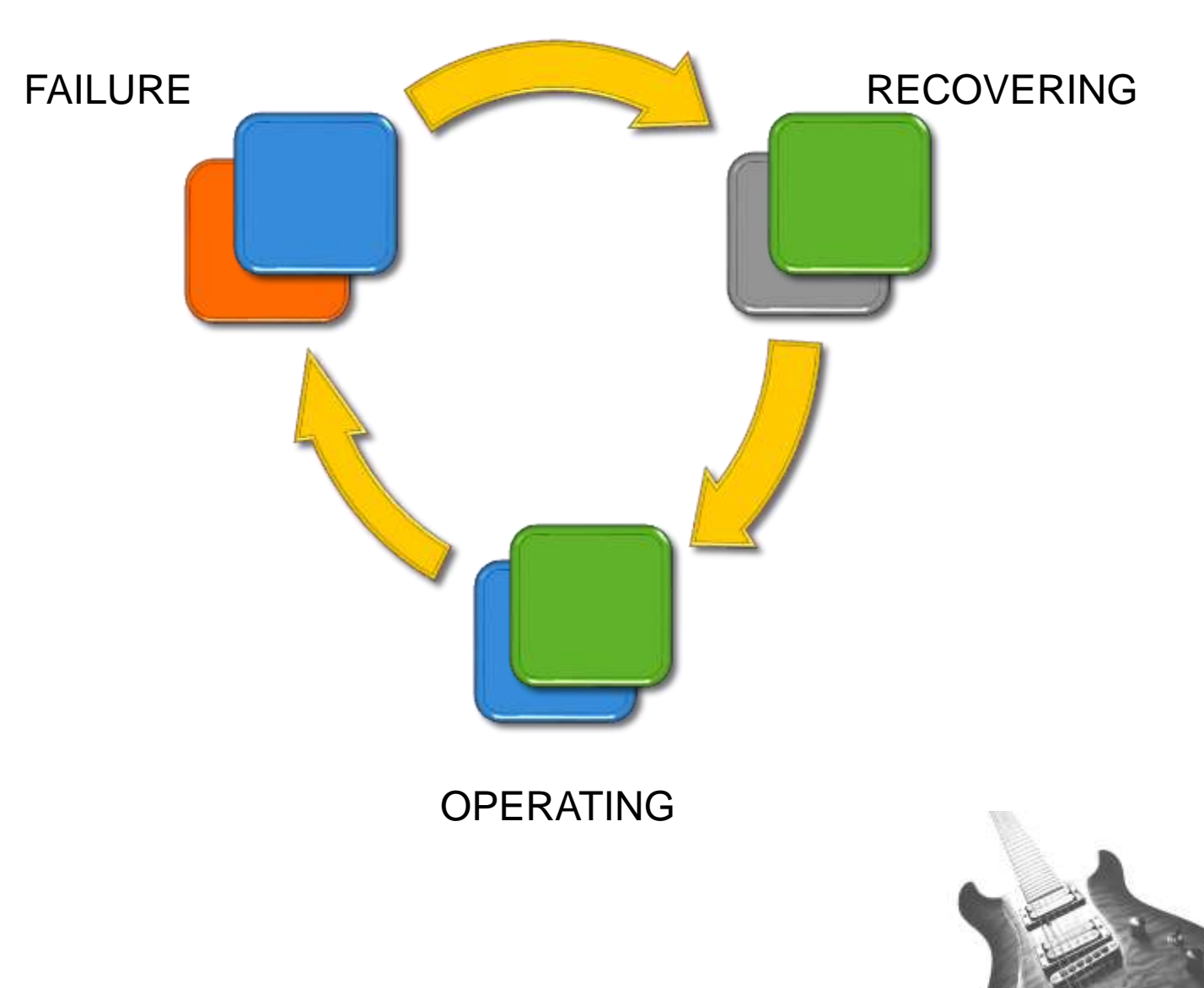

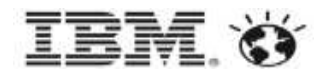

# Four Types of High Availability in an OpenStack Cloud

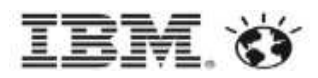

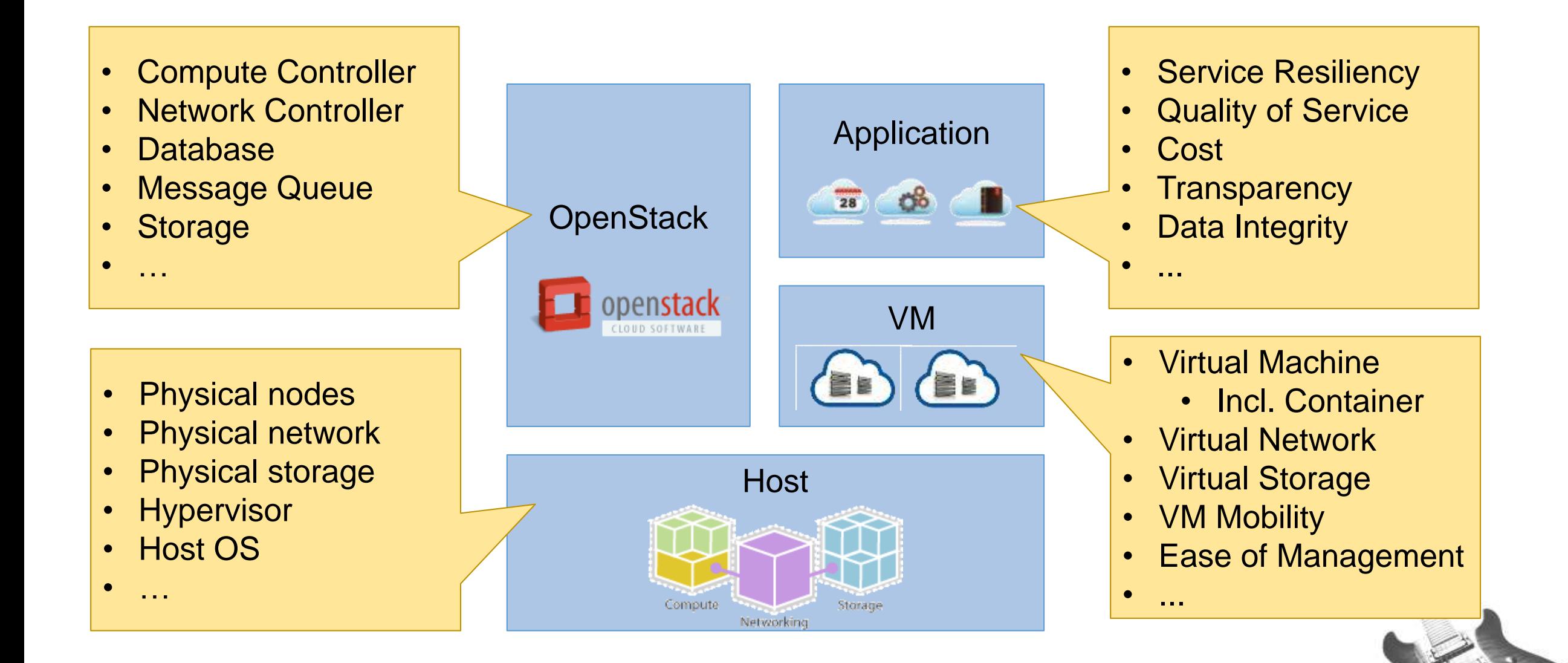

# OpenStack HA: Deployment Pattern

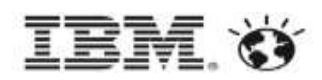

#### **- Main Focus**

- ‒ Avoid SPOF (Single Point of Failure) in OpenStack services
	- Controller, Network, Compute, Swift, etc.
- ‒ Stateful versus Stateless services
- **Implementation** 
	- ‒ Primarily based on Pacemaker/Corosync Linux-HA stack, plus a load-balancer
	- ‒ Keepalived/haproxy
- A Deployment Pattern, not part of OpenStack core components
	- ‒ HA Guide documentation
	- ‒ Chef cookbooks
	- ‒ TripleO elements
- Only deployment, no runtime management service

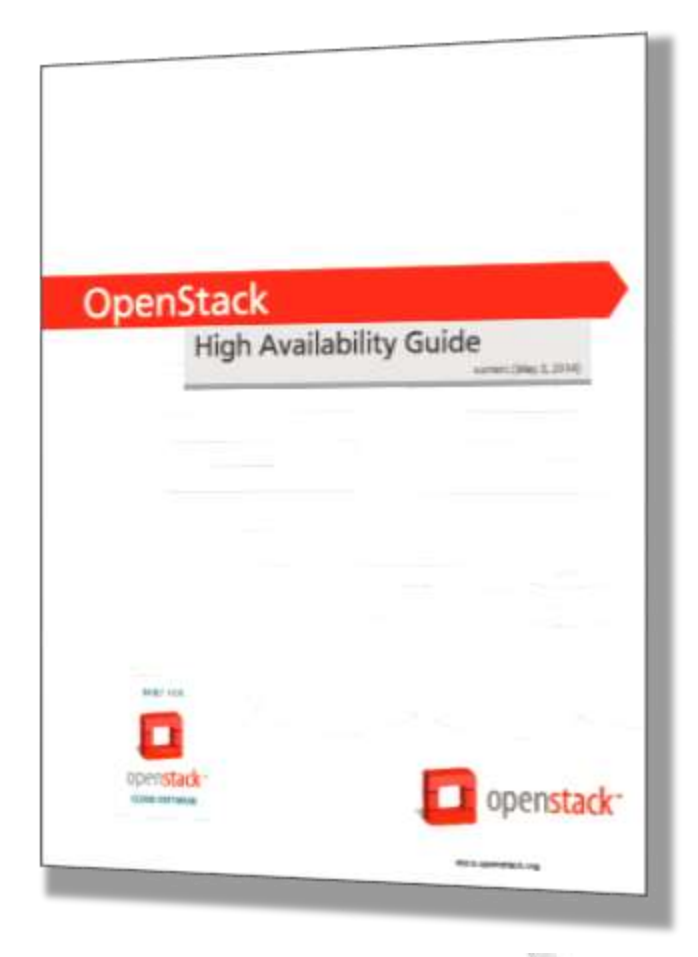

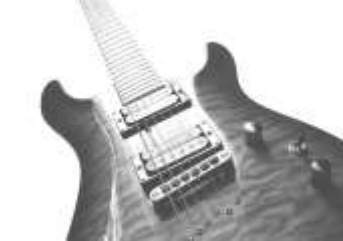

#### An example setup (RDO)

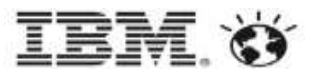

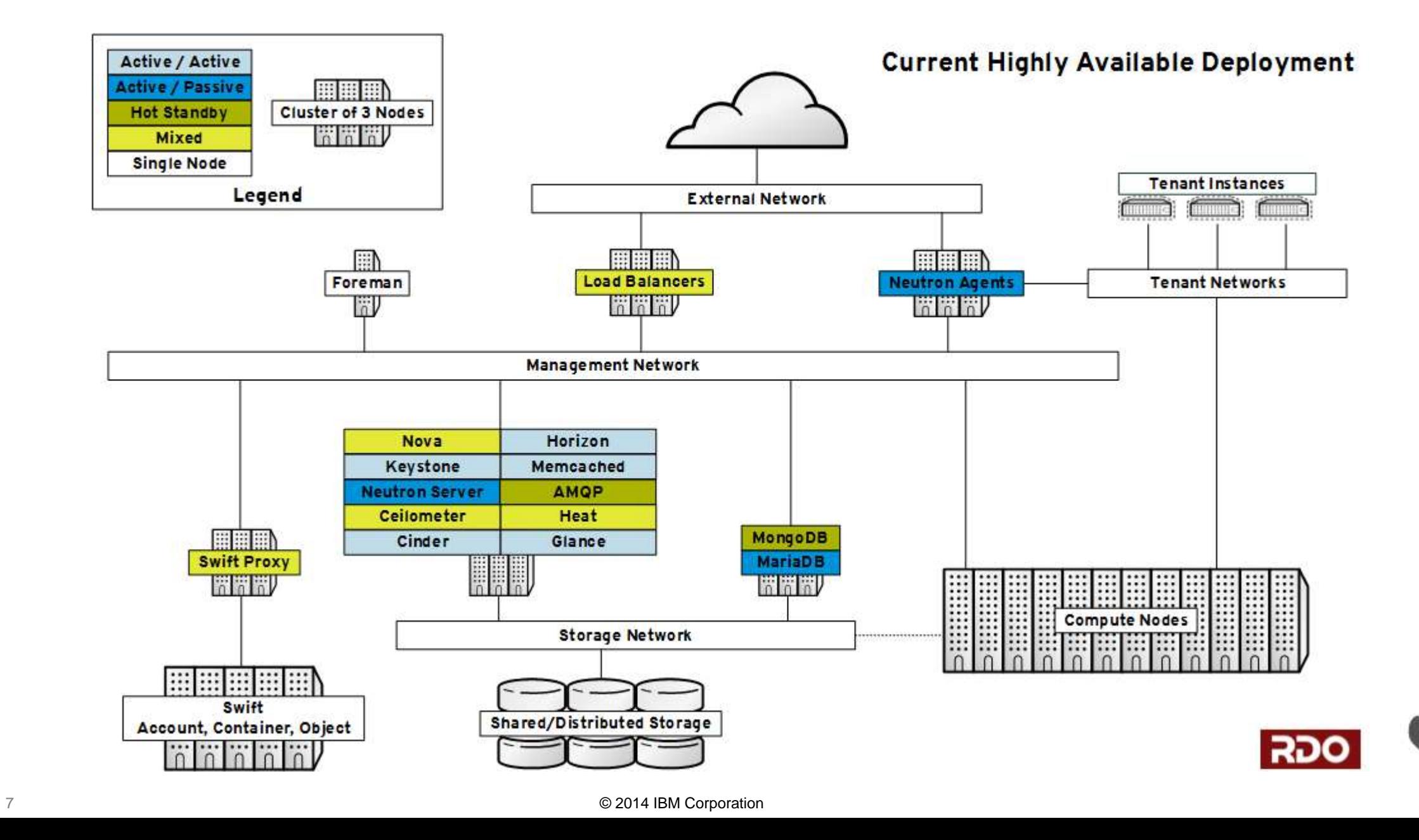

# OpenStack HA: Intrinsic Supports

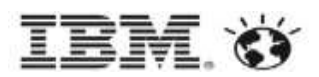

#### **- Nova**

- ‒ Host Aggregates
- ‒ Availability Zones
- Service Groups
	- Internal heartbeat messages, zookeeper/memcached/matchmaker
- ‒ …
- **Message Queues** 
	- ‒ QPID heartbeats (60 seconds interval)
	- ZeroMQ w/ MatchMaker
- **Cinder** 
	- ‒ Storwize driver (heartbeat: 10 seconds)
	- ‒ Contrib services
- **Swift**

...

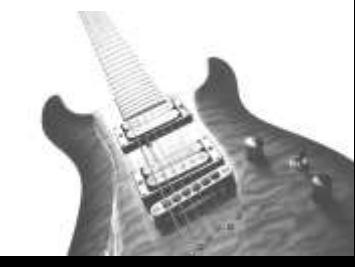

#### OpenStack HA: Internal Heartbeats

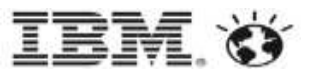

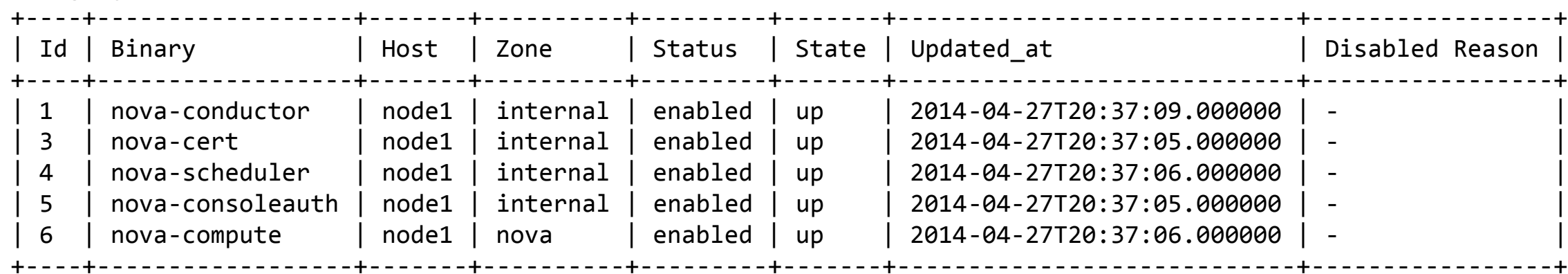

[tengqm@node1 ~]\$ neutron agent-list Starting new HTTP connection (1): 9.186.106.171 Starting new HTTP connection (1): 9.186.106.171

[tengqm@node1 ~]\$ nova service-list

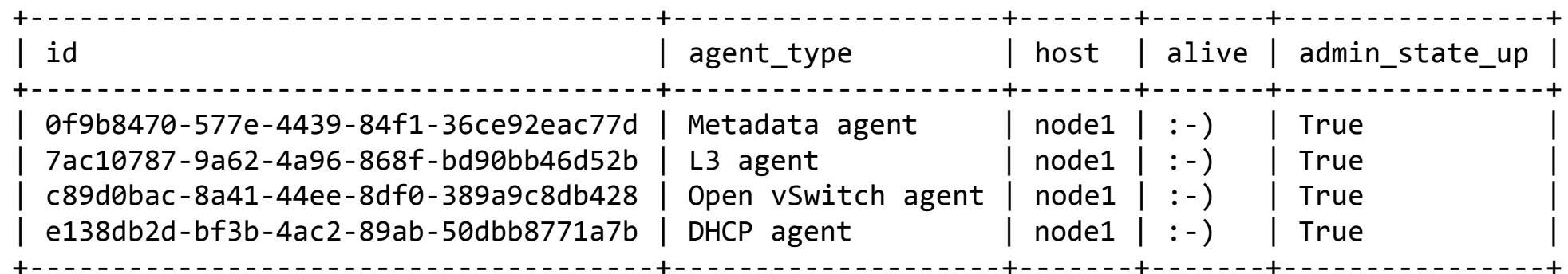

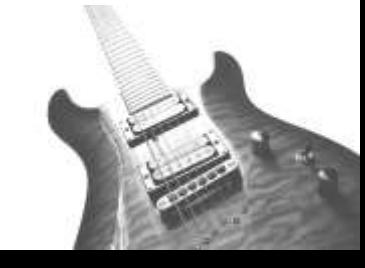

#### VM/Application HA: Guest Clusters

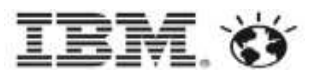

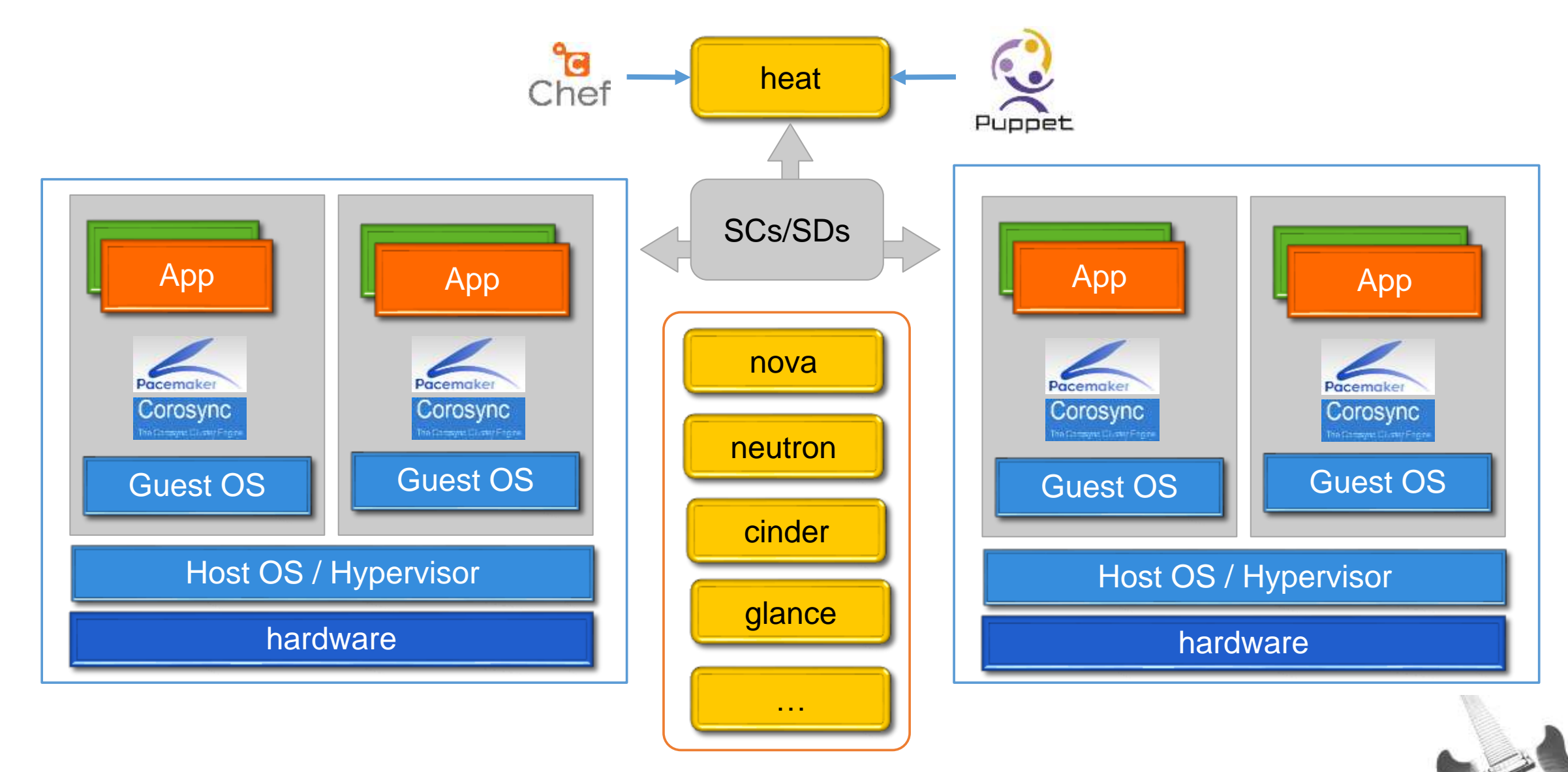

# **VM/Application HA Timeline (reboot VM-2)**

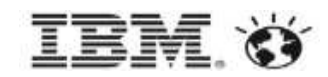

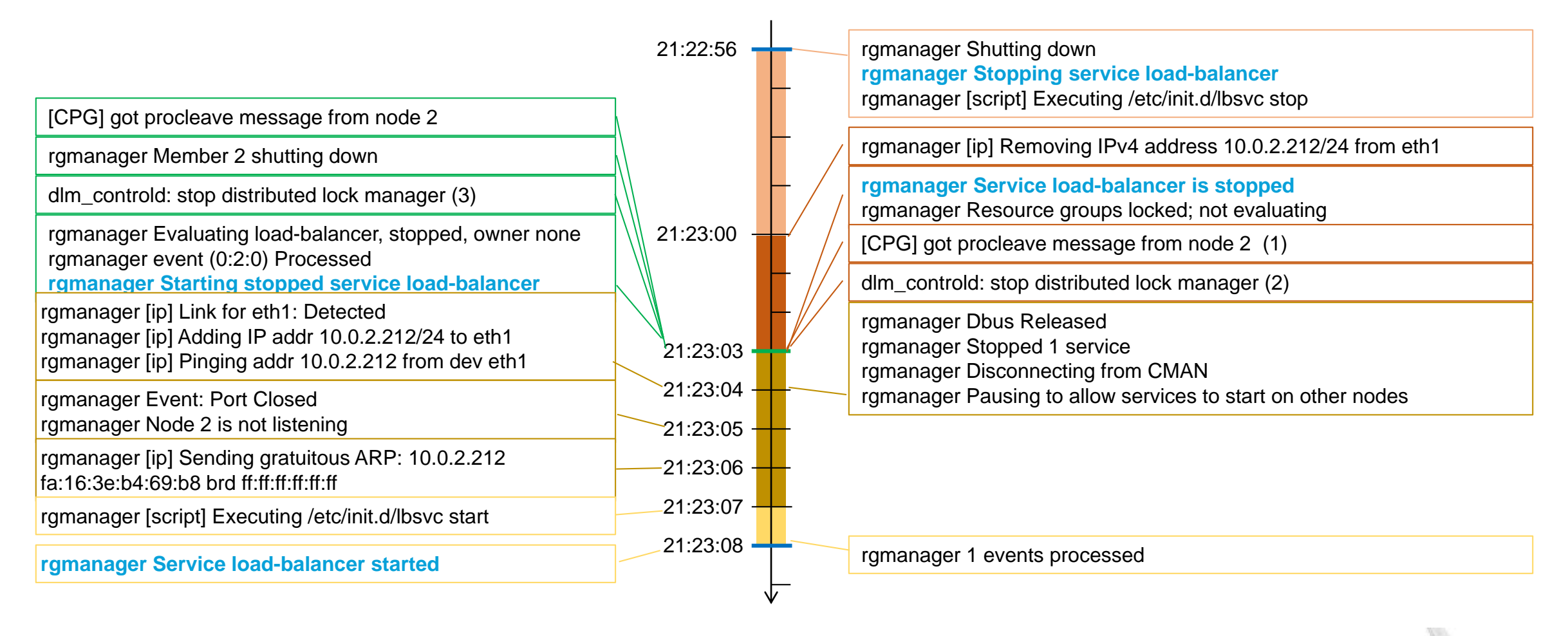

#### VM-1 VM-2(rebooted)

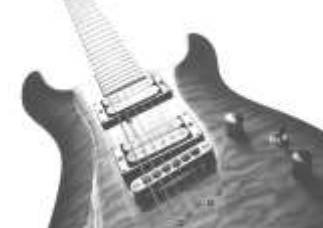

11 © 2014 IBM Corporation

#### VM/Application HA: Guest Clusters

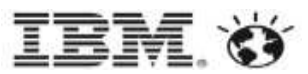

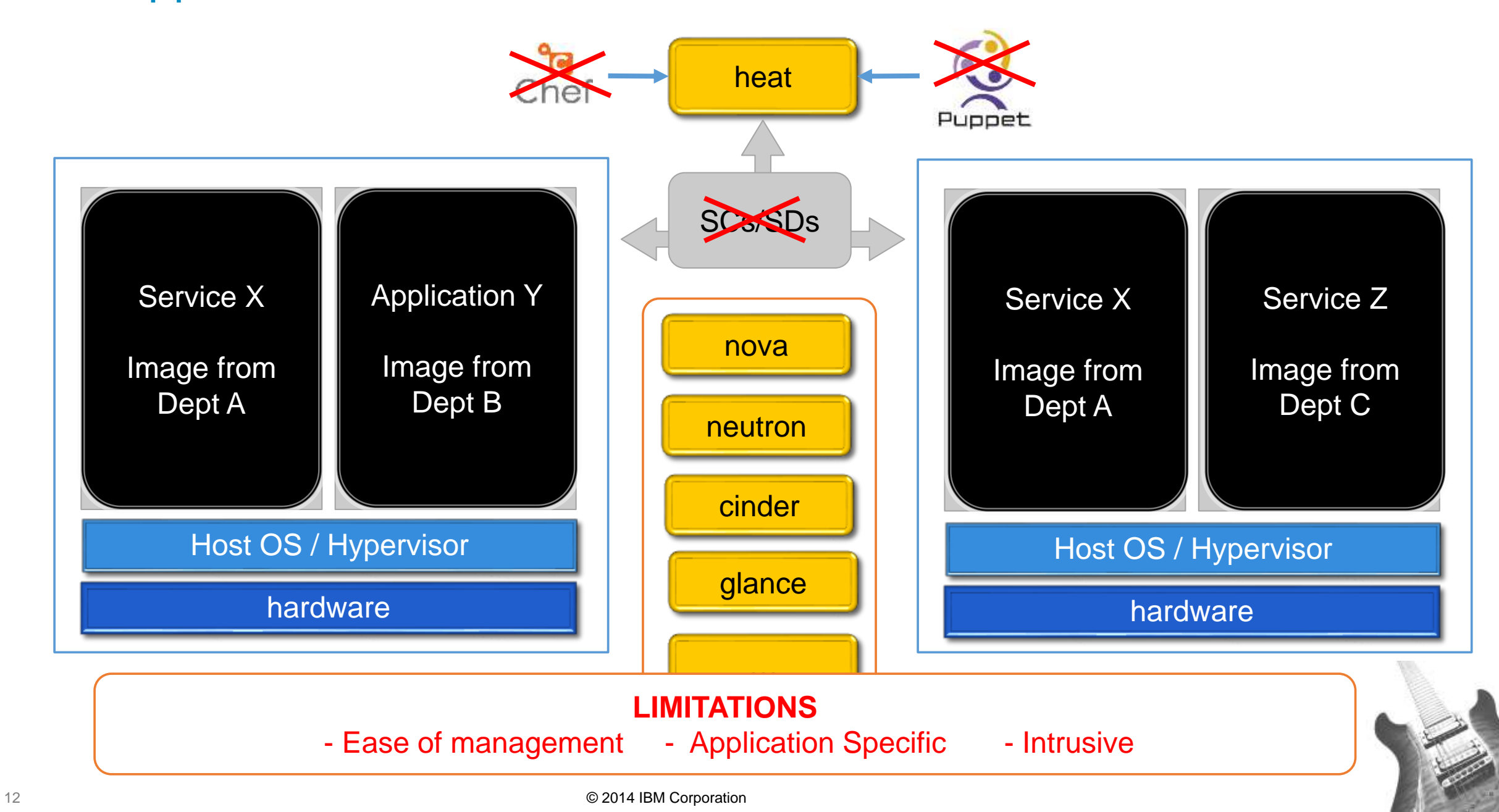

# VM/Application HA: Intrinsic Supports

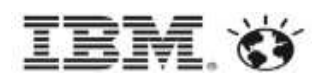

#### • Redundancy

- ‒ Nova
	- Server Groups
	- Virtual Ensembles ?
	- Virtual Clusters ?
- ‒ Heat
	- InstanceGroup resource
	- ResourceGroup resource

#### **Detection**

- RPC notification, oslo.messaging
- ‒ Ceilometer
- **Recovery**

‒ …

- ‒ Fencing support in nova, cinder, neutron [undergoing]
- ‒ VM reboot, rebuild, evacuation …
- ‒ OS::Heat::HARestarter resource in Heat (deprecating)

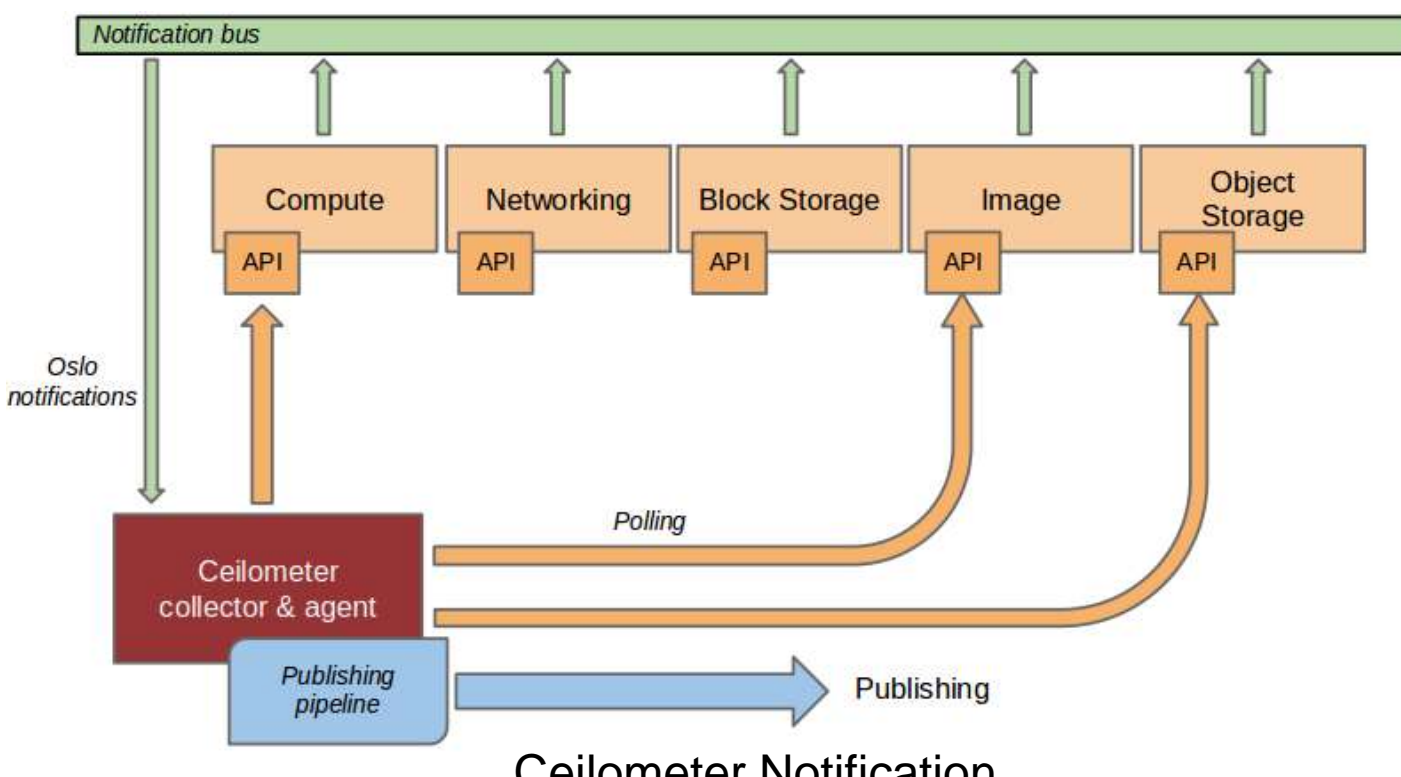

Ceilometer Notification

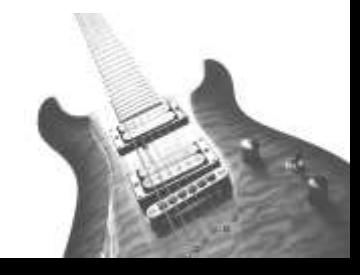

#### VM/Application HA: Heat Orchestrated – yesterday

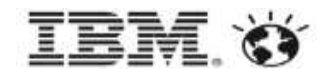

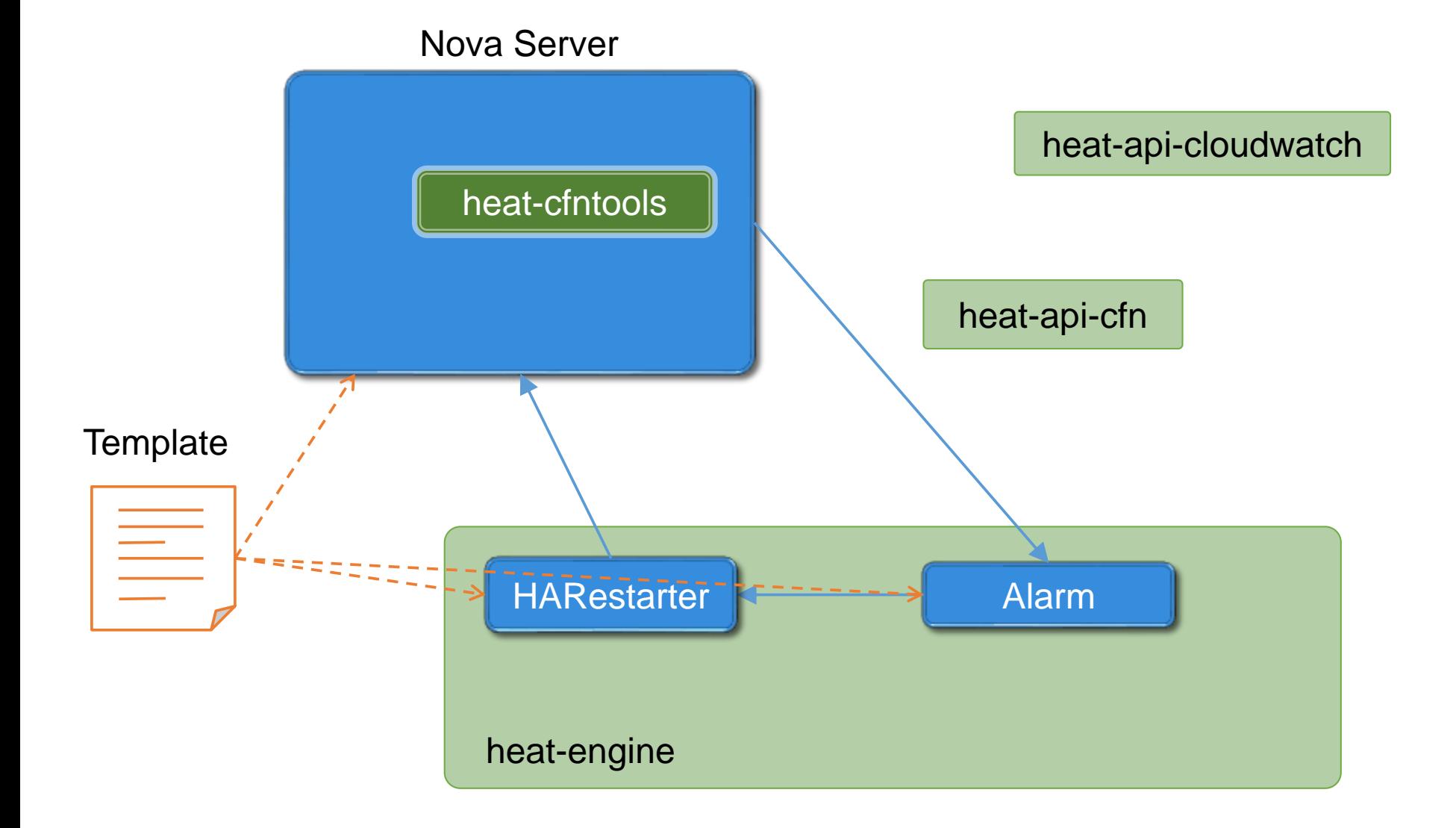

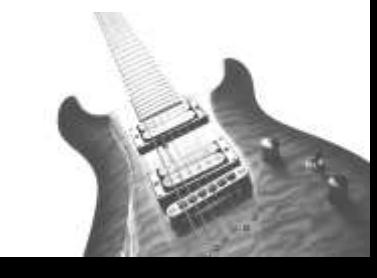

14 © 2014 IBM Corporation

### VM/Application HA: Heat Orchestrated – yesterday

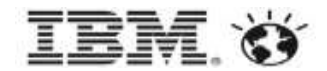

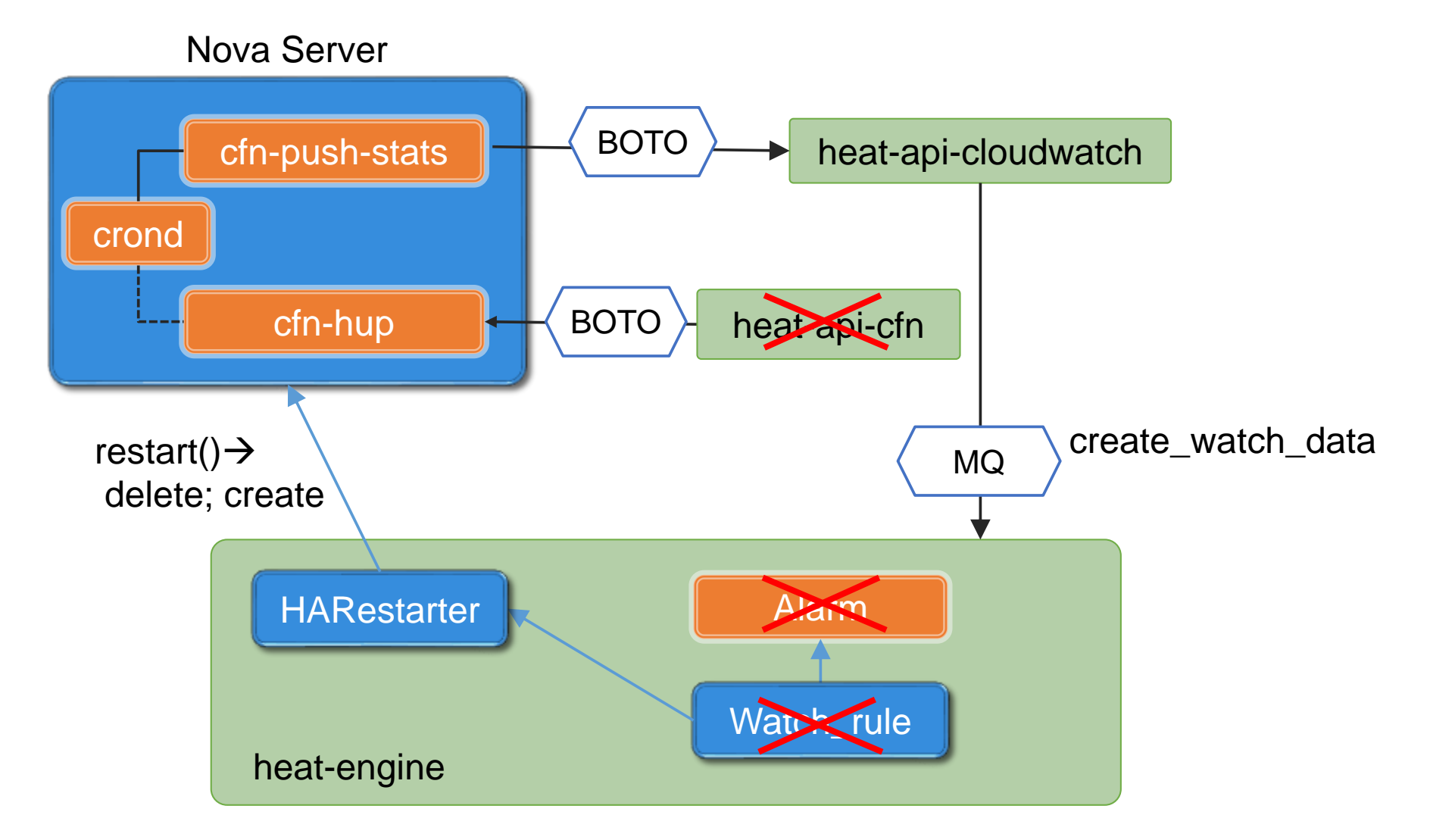

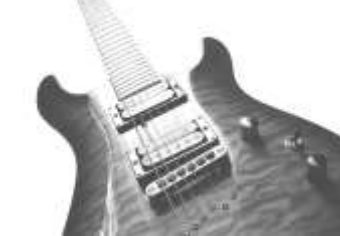

## VM/Application HA: Heat Orchestrated – today

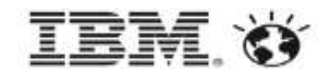

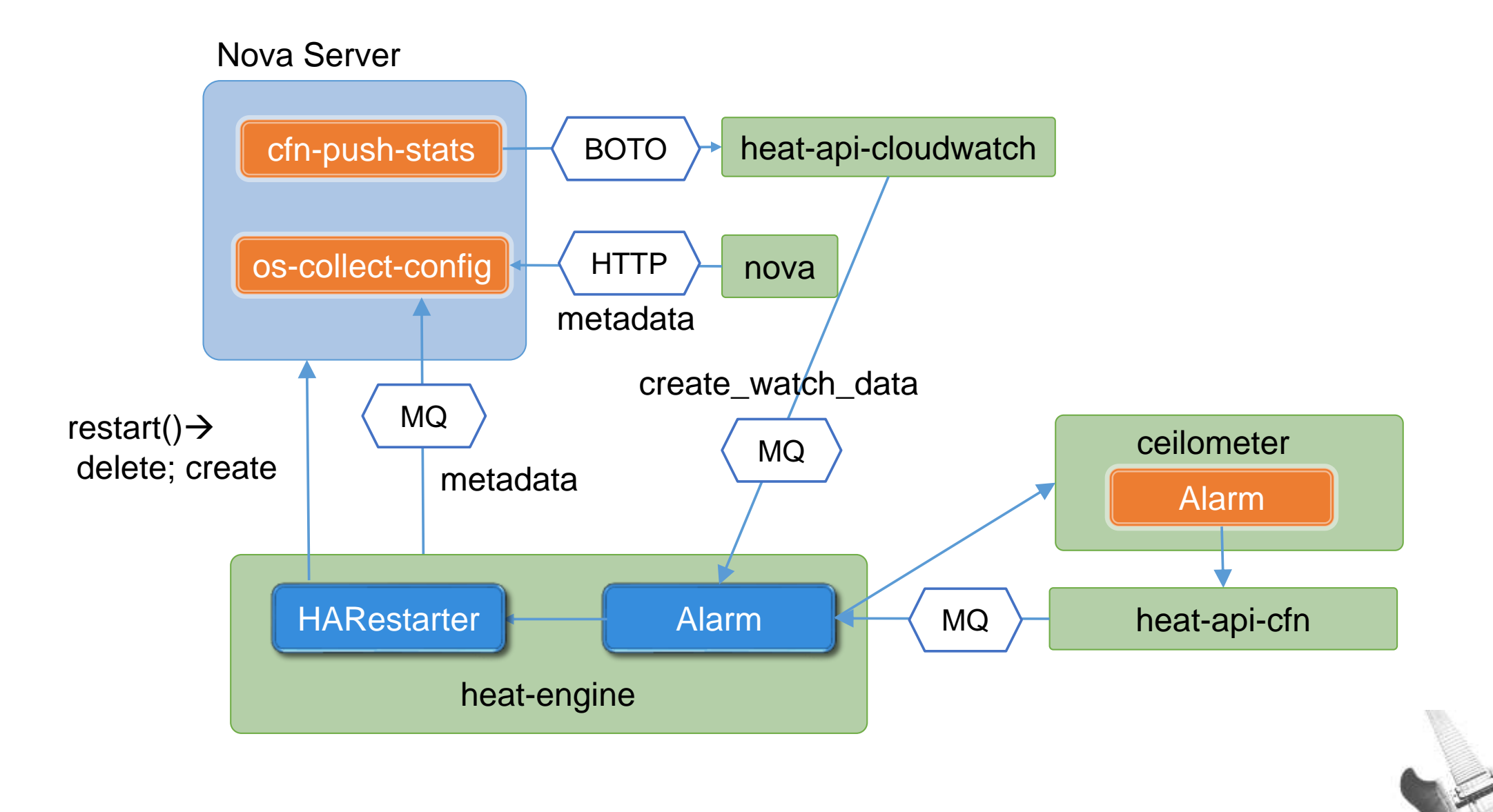

### VM/Application HA: Heat Orchestrated – tomorrow?

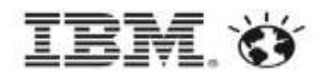

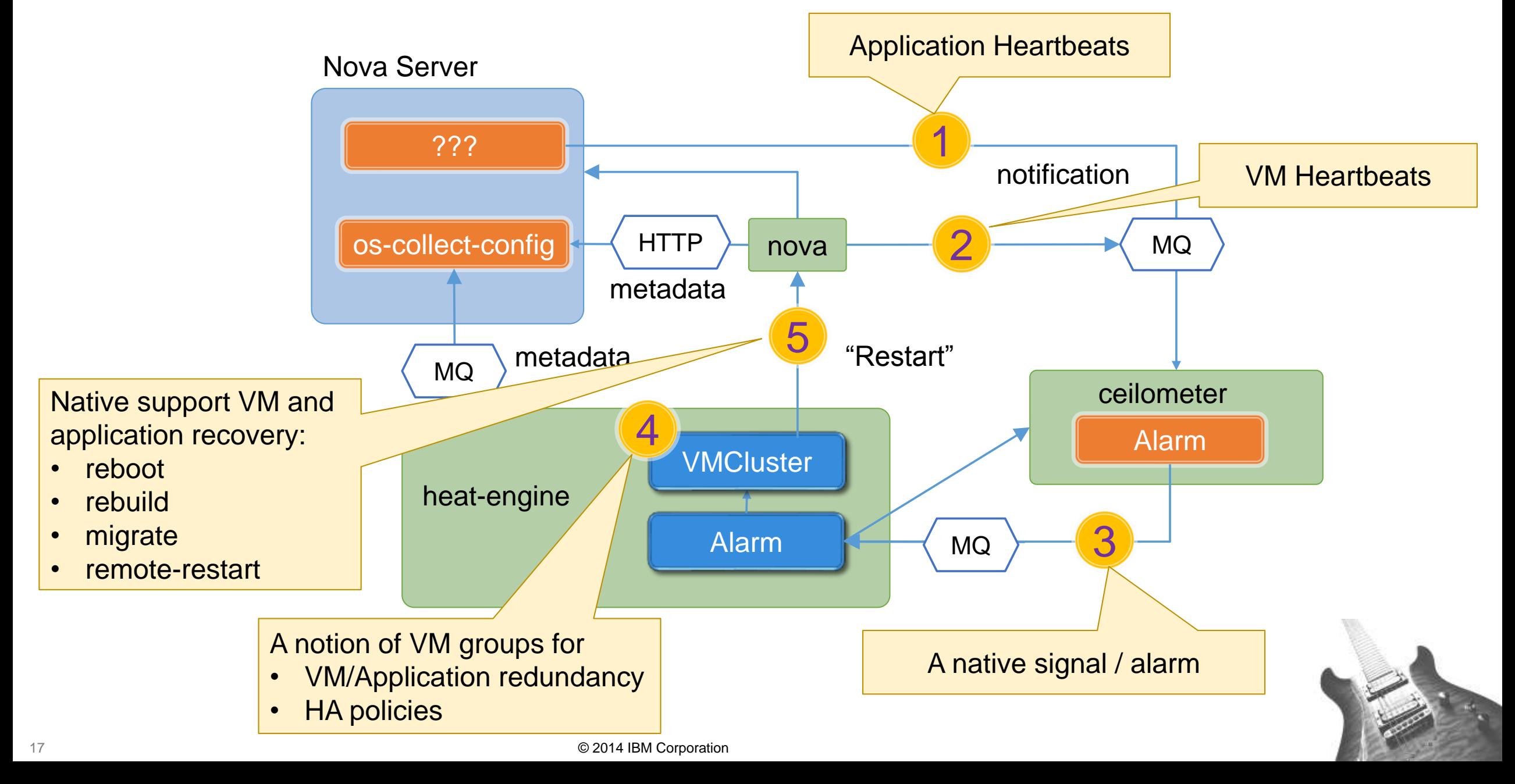

# VM/Application HA: Open Questions

#### • Physical placement of VMs

- ‒ No shared PDU/rack, no shared network switch
- ‒ HA-aware scheduling, e.g. server priority
- **Detection of failures** 
	- ‒ High availability and QoS, e.g. desired latency/throughput versus reality
	- ‒ Reliable detection, application involvement, …
- Reasoning of failures
	- ‒ Root cause, trend analysis
	- ‒ Log collection and analysis
- HA management / orchestration
	- As a cross-cutting concern, involving not only compute, but also storage and network
		- Stack availability?
	- ‒ Capacity planning / reservation
- **Leverage existing HA software** 
	- Can we leverage supports from hypervisors?
	- ‒ Can/should we generalize this into a service?

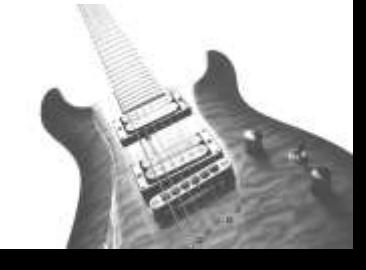

# High Availability as a Service (HAaaS)

- Generic HA management service
	- ‒ Applicable to different levels of HA
		- Host, VM, App, OpenStack
	- ‒ Applicable to different hypervisors
		- vSphere, KVM, Xen, HyperV, PowerVM, …)
	- ‒ Functionality determined via user authentication

#### Well-defined service APIs

- ‒ Clusters management
- ‒ Application/Service resource definition
- ‒ HA policies
	- Fail-over domain
	- Fail-over priority, operation, timeout, retries, …

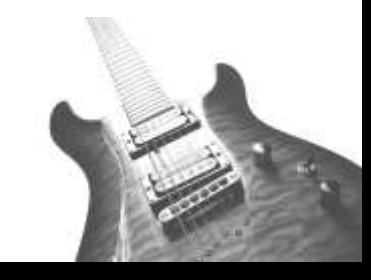

#### HAaaS: OpenStack HA

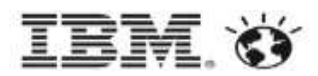

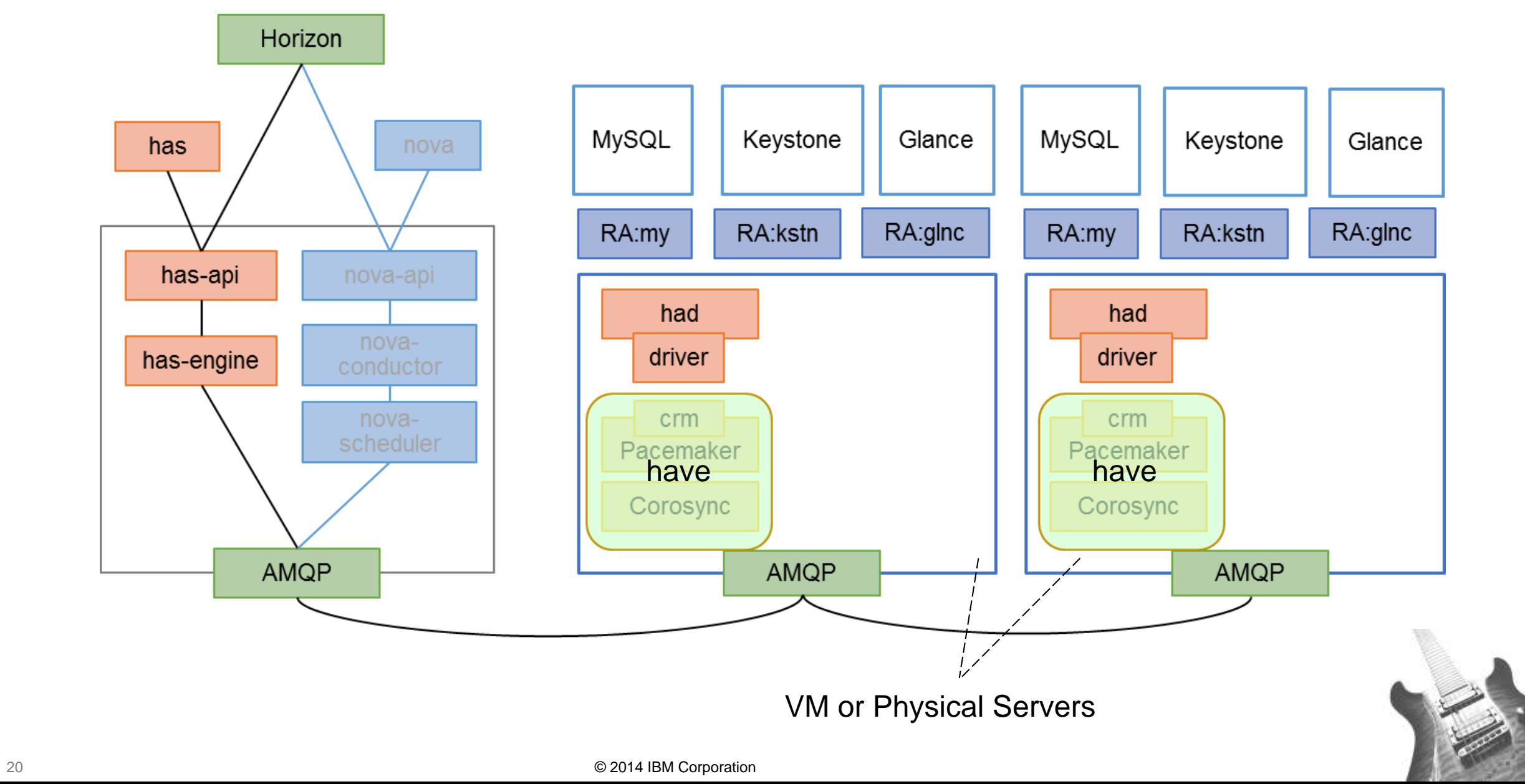

#### HAaaS: VM HA

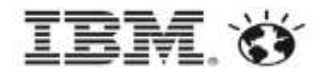

VM

VM

nova-compute

driver

libvirt

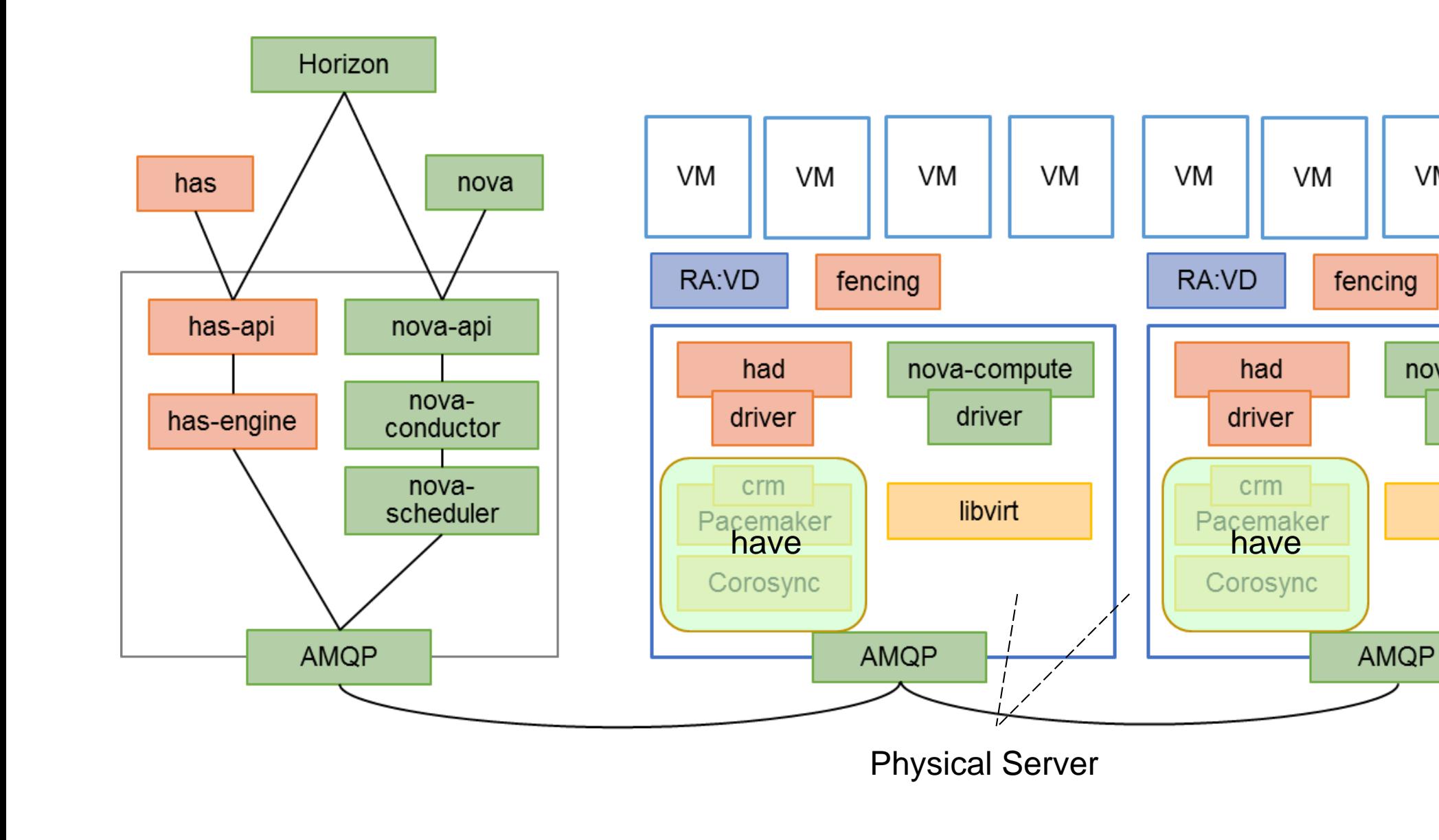

## HAaaS: Application HA

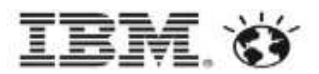

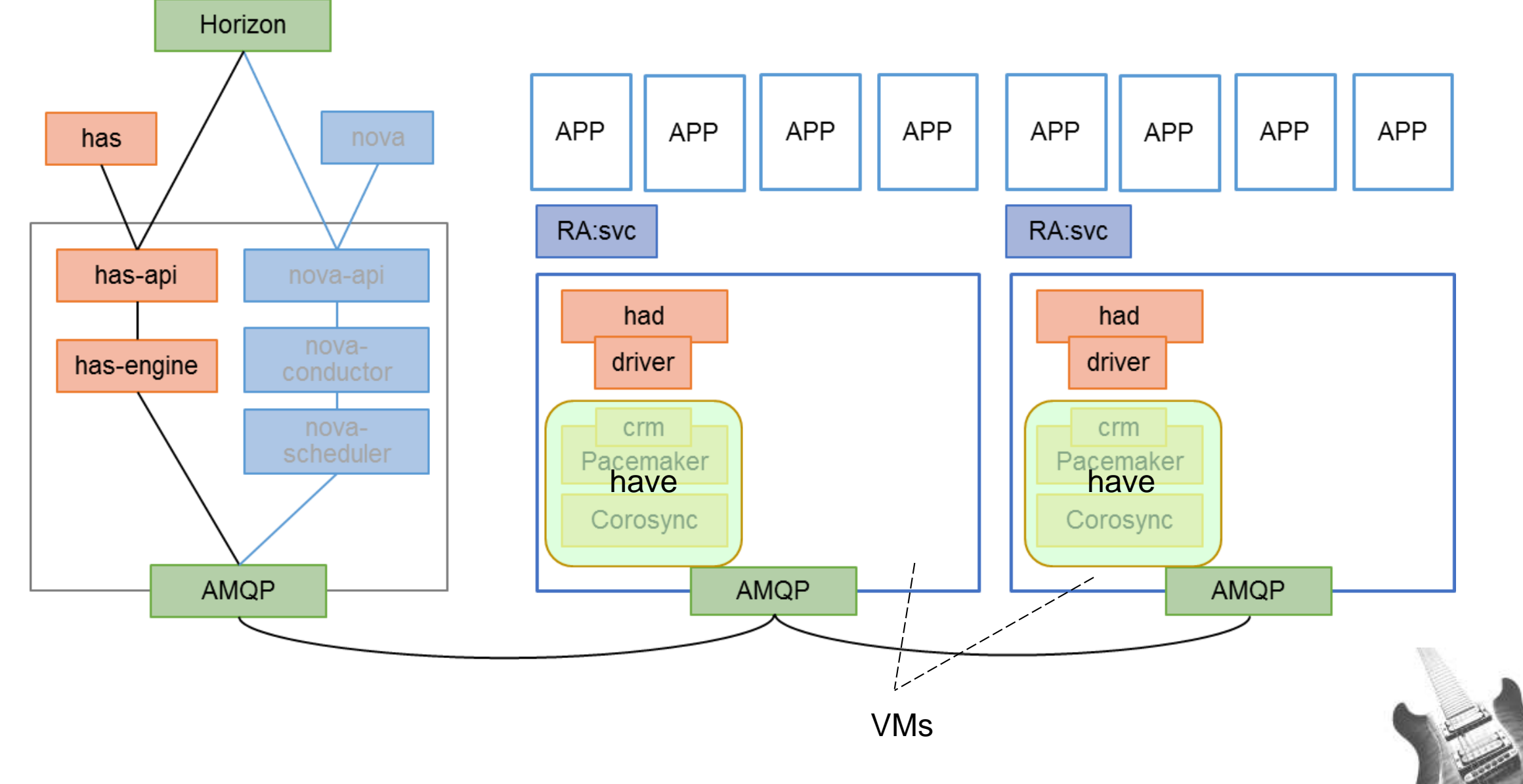

22 © 2014 IBM Corporation

# Service Interfaces (1)

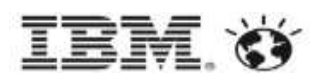

#### **Cluster Management**

- cluster\_create,
- cluster\_destroy,
- ‒ cluster\_start,
- cluster\_stop,
- cluster\_suspend,
- cluster resume,
- ‒ cluster\_set\_attr,
- cluster get attr,
- cluster\_by\_host,
- cluster get status,
- cluster\_get\_log,

‒ ...

- Node Management (physical/virtual)
	- ‒ node\_join\_cluster
	- ‒ node\_leave\_cluster
	- ‒ node\_get\_attr
	- ‒ node\_set\_attr
	- node startup
	- node shutdown
	- ‒ node\_reboot
	- node evacuate
	- ‒ node\_get\_status

 $\bullet$  ...

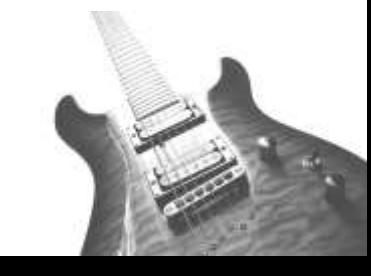

# Service Interfaces (2)

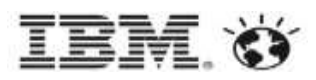

- **Resource Management** 
	- ‒ resource\_create
	- ‒ resource\_destroy
	- ‒ resource\_get\_attr
	- ‒ resource\_set\_attr
	- $\bullet$  ...

 $\bullet$  ...

- Fencing Management
	- Fencing\_dev\_add
	- Fencing\_dev\_del
	- Fencing\_dev\_associate
	- Fencing\_dev\_deassociate
	- Fencing\_dev\_set\_opts
	- Fencing\_dev\_get\_opts
- **Service Management** (aka. resource groups)
	- ‒ service\_create
	- service\_destroy
	- ‒ service\_add\_resource
	- service\_del\_resource
	- ‒ service\_list
	- ‒ service\_get\_attr
	- ‒ service\_set\_attr
	- ‒ service\_start
	- service stop
	- ‒ service\_restart
	- service relocate

‒ ...

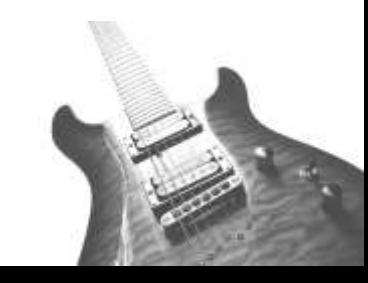

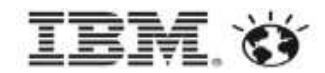

#### **Monday, May 12 – Room B314**

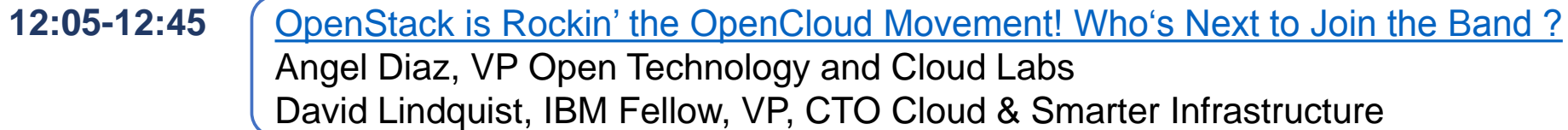

#### **Wednesday, May 14 - Room B312**

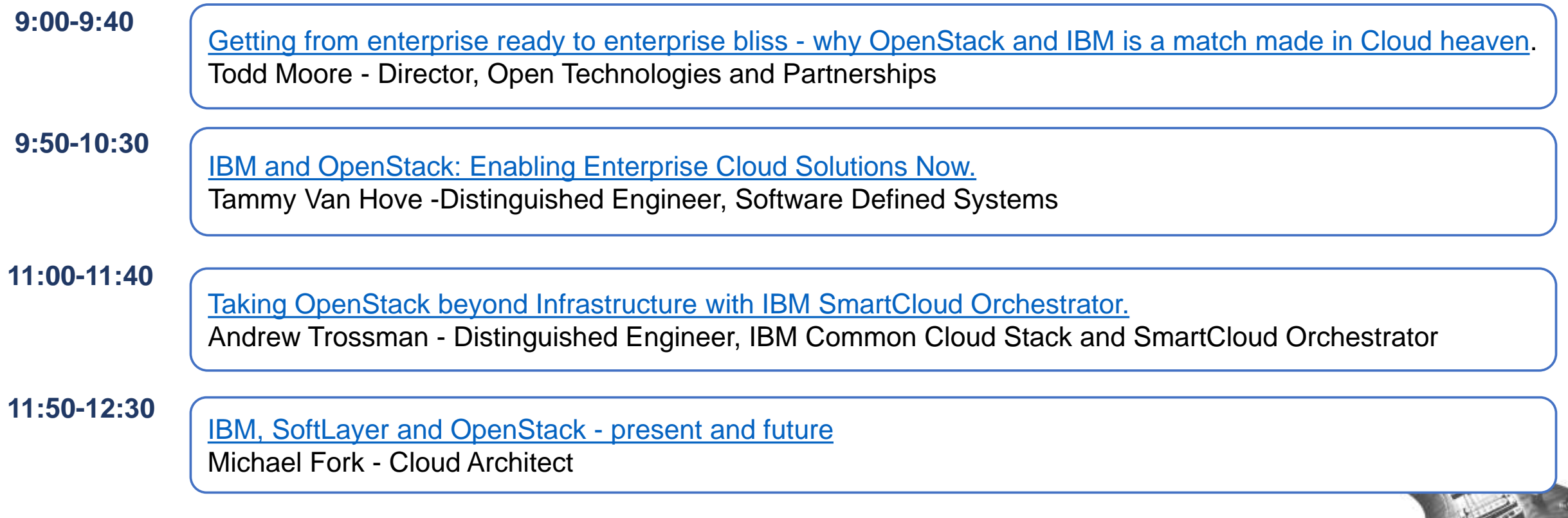

### IBM Technical Sessions

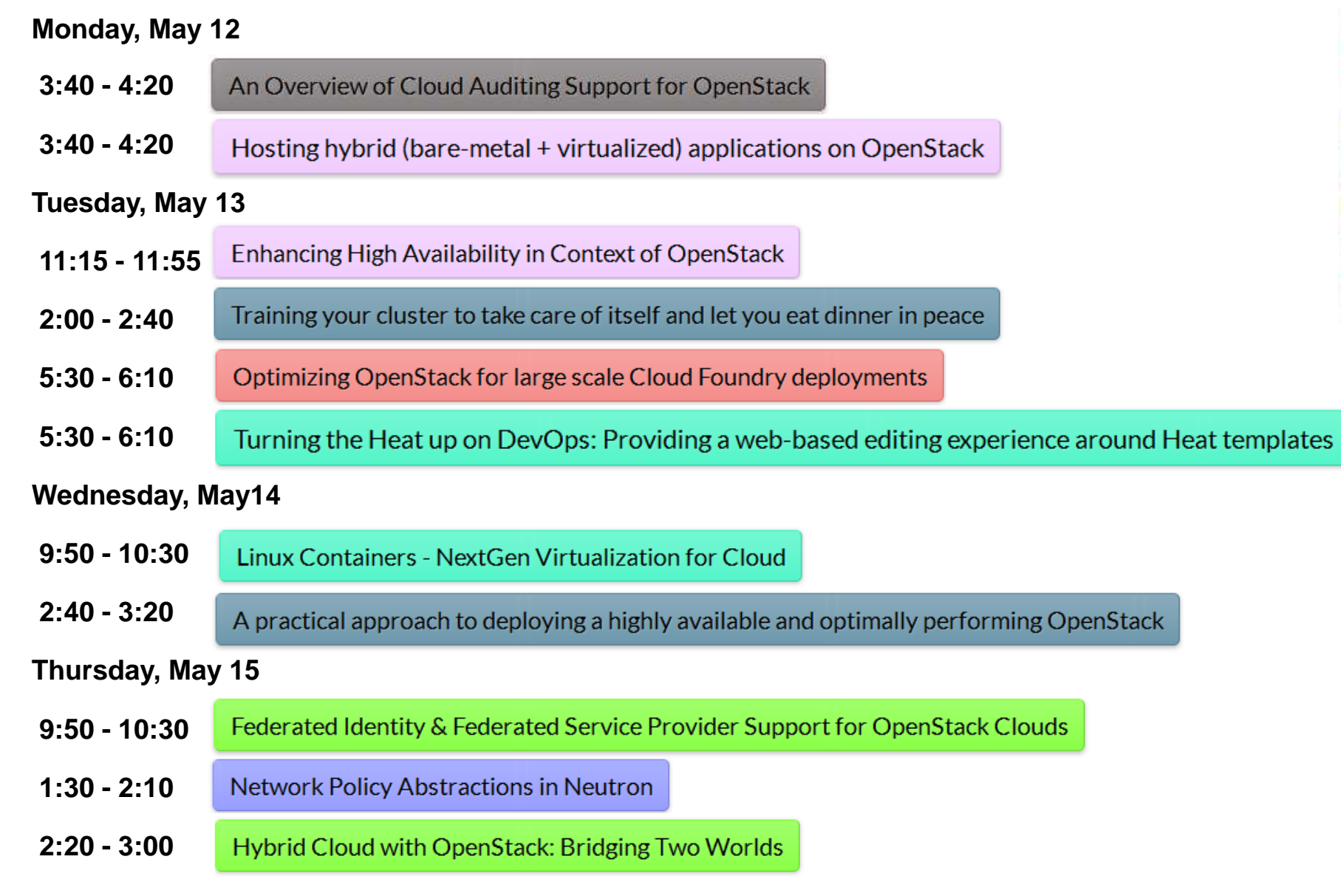

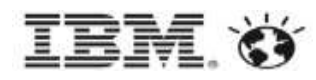

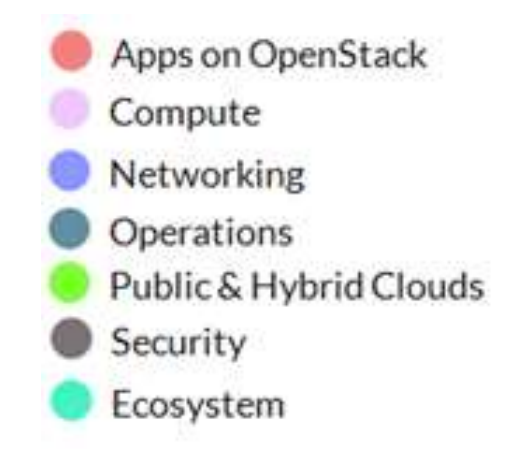

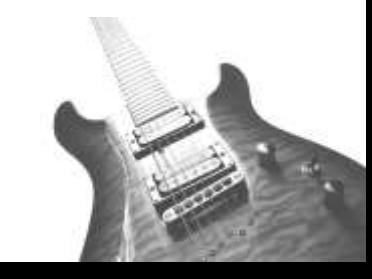

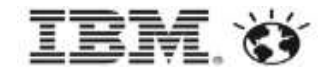

#### Be sure to stop by the IBM booth to see some demos and get your rockin' OpenStack T-shirt while they last.

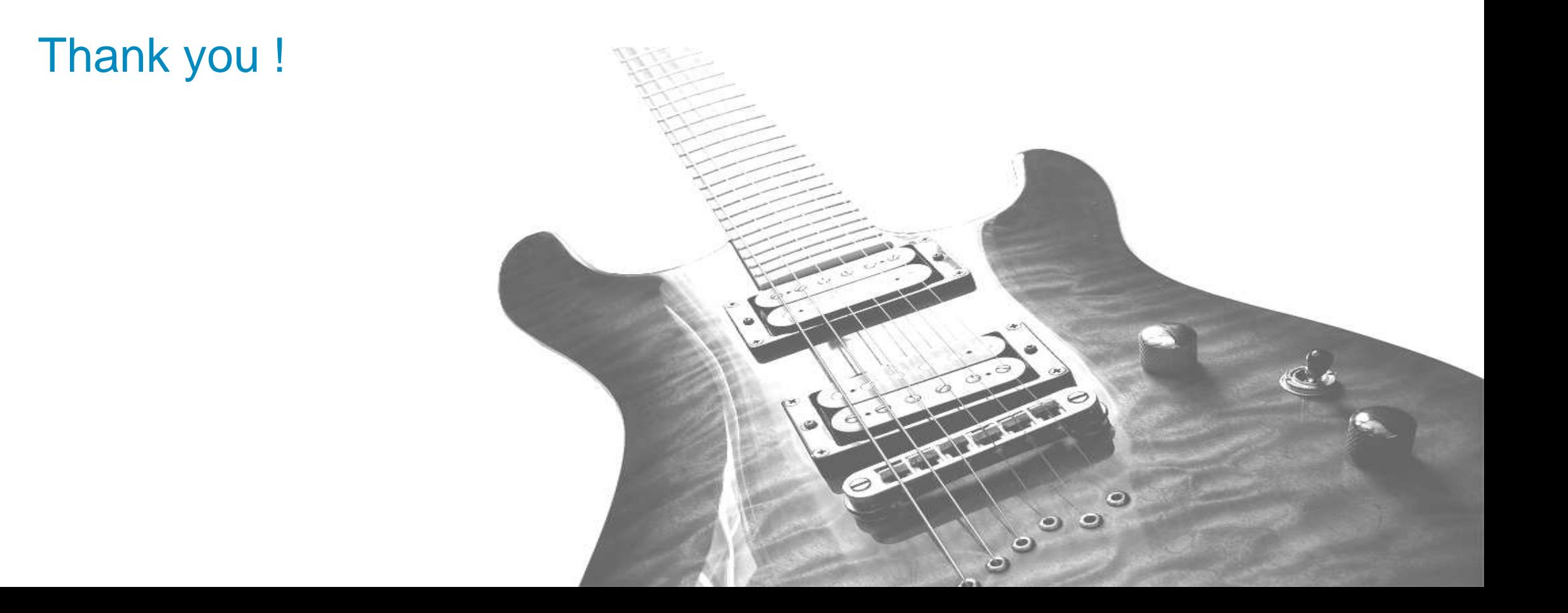